**SEAD Publication Staging Area SEAD Collections** Tags Geobrowser **Published Data** Dashboard Publication About **Datasets Publication** > Datasets

#### Euismod Malesuada Dolor Purus Bibendum Egestas Condimentum Vehicula **Ridiculus Aenean** Dapibus Bibendum Size: 245 MB Size: 15 MB Size: 1 GB Size: 27 KB Size: 2 MB Joe Smith **Joe Smith** 2015-05-18 Joe Smith 2015-05-18 Joe Smith 2015-05-18 2015-05-18 Joe Smith 2015-05-18 Select Select Select Select Select Euismod Malesuada Dolor Purus Bibendum Egestas **Ridiculus Aenean** Dapibus Bibendum Condimentum Vehicula Size: 245 MB Size: 15 MB Size: 1 GB Size: 2 MB Size: 27 KB Joe Smith 2015-05-18 Joe Smith 2015-05-18 Joe Smith 2015-05-18 Joe Smith 2015-05-18 Joe Smith 2015-05-18 Select Select Select Select Select

 $\mathbf{C}$ 

My Name Logout

Upload

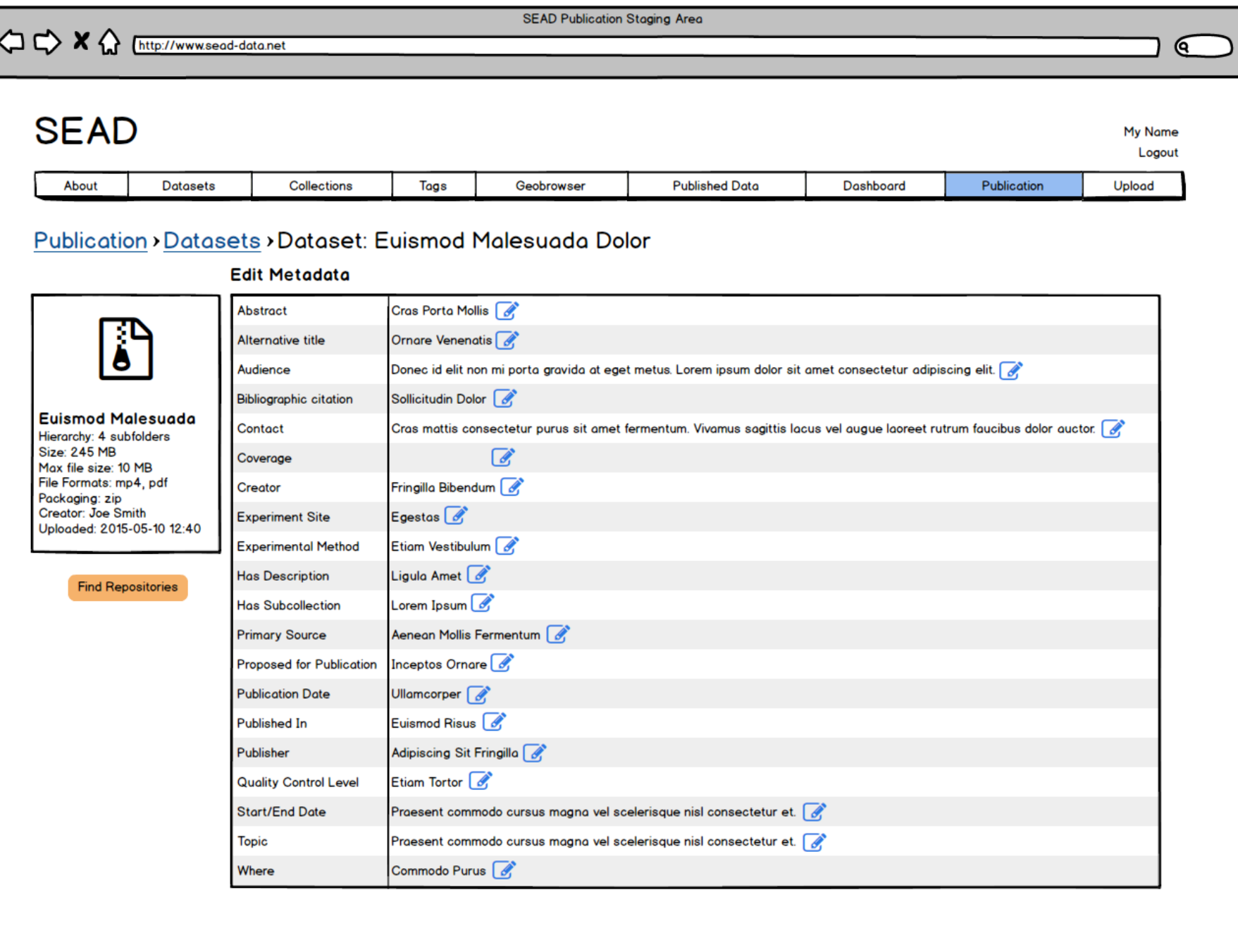

**SEAD Publication Staging Area** 

# 

#### **SEAD My Name** Logout Publication About **Datasets** Collections Tags Geobrowser **Published Data** Dashboard Upload

## **Publication** > Datase

# **Euismod Malesuada** Hierarchy: 4 subfolders Size: 245 MB Max file size: 10 MB File Formats: mp4, pdf Packaging: zip Creator: Joe Smith Uploaded: 2015-05-10 12:40 **Edit Metadata Publication Preferences**

Access  $\overline{d}$  open

 $\Box$  restricted

 $\Box$  embargo

 $\Box$  enclave

Cost

 $\overline{J}$  free

 $\Box$  \$XX fee

**Update Results** 

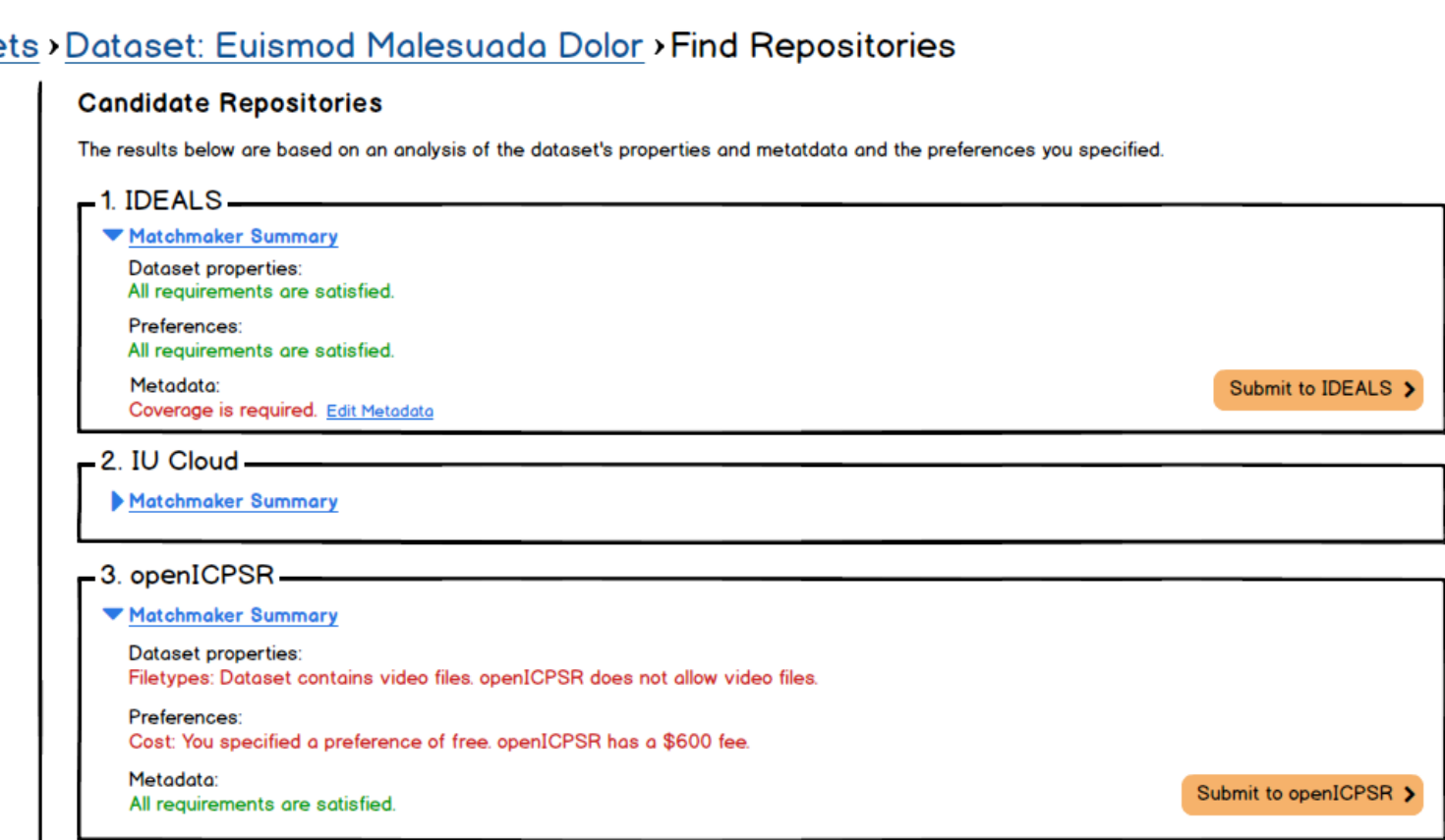

 $\mathbf{C}$ 

**SEAD Publication Staging Area** 

### $\epsilon$ **SEAD My Name** Logout About **Datasets** Collections Tags Geobrowser **Published Data** Dashboard Publication Upload

## Publication > Datasets > Dataset: Euismod Malesuada Dolor > Find Repositories > Submit to Repository

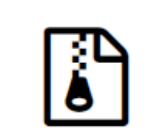

### **Euismod Malesuada**

Hierarchy: 4 subfolders Size: 245 MB Max file size: 10 MB File Formats: mp4, pdf Packaging: zip Creator: Joe Smith Uploaded: 2015-05-10 12:40

**Edit Metadata** 

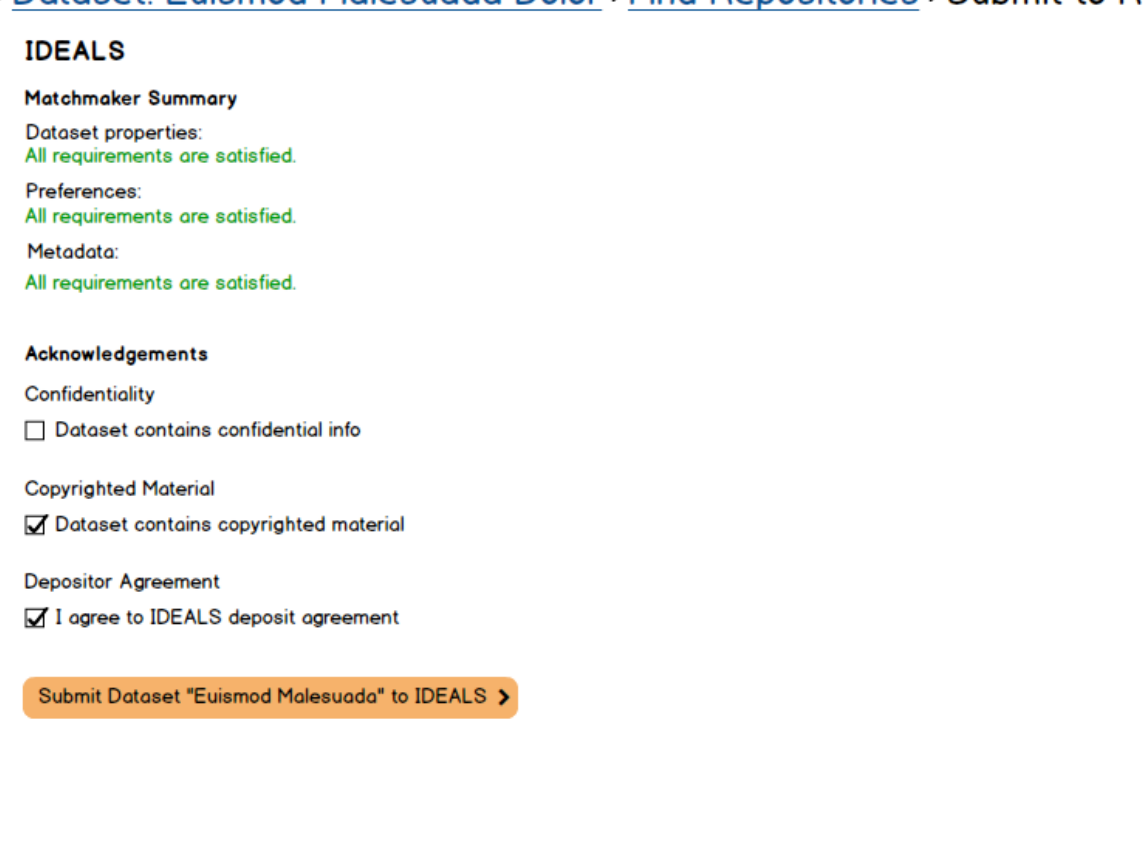